$\overline{\phantom{0}}$ 

# **Préparer sa rentrée 2024 en Informatique du tronc commun**

**MPSI / PCSI**

## **1. QUELQUES MOTS POUR COMMENCER**

Vous êtes admis dans la classe préparatoire MPSI ou PCSI du Lycée MONTAIGNE à la rentrée 2024. Félicitations!

En tout premier lieu, profitez pleinement de vos vacances pour vous reposer, pour vous aérer la tête et pour faire le plein d'énergie.

Le programme d'Informatique des deux années de CPGE est exigeant, alors que la programmation (en Python) est abordée de manière relativement inégale dans les classes antérieures. L'objectif de ce document est de proposer une liste de compétences de bases en Python nécessaires pour aborder l'année de manière sereine. Lorsque vous pensez que ces compétences ne sont pas maitrisées, nous vous donnons des propositions de références vous permettant de vous perfectionner (voir la fin de ce document).

## **2. ATTENDUS ET CONSEILS**

Les enseignements de Mathématiques de lycée comportent des parties consacrées à l'*algorithmique* et à la *programmation élémentaire* dans le langage Python (vous trouverez l'ensemble des programmes sur ce lien  $\hat{L}$  [Inspection Générale de Mathé](https://mathematiques.igesr.org/index.php?id=programmes)[matiques\)](https://mathematiques.igesr.org/index.php?id=programmes).

#### **2.1. Programme des classes antérieures**

Pour rappel, sans exhaustivité, les points abordés dans ces enseignements sont rappelés ci-dessous.

**Éléments de programmes du lycée**

**Variables** et notion d'**affectation** (sens du symbole « = » en Python, différent de celui • en Mathématiques), échanger les valeurs de deux variables.

- **Type** d'une variable (int, float, char, Boucles for et while. etc.) etc.)
- 
- **Programmation modulaire** : découper Définir une **fonction** et savoir l'appeler son algorithme en sous algorithmes de manière intelligente.
- Mathématiques et la Physique).
- Structures conditionnelles **if**. • • print ≠ renvoyer une valeur en sortie d'une fonction d'une fonction.
	- avec différentes valeurs d'entree, vision **procédurale** (fonction ne renvoyant aucun résultat), imbrication de fonctions.
- Tracé de courbes en Python (pour les Génération de nombres *pseudo-*<br>Mathématiques et la Physique). *aleatoires* en Python (module random). *aleatoires* en Python (module random).
- Tous les **algorithmes** associés au programme de Mathématiques que vous avez<br>vus : crible d'Enatostriene algorithme d'Euclipe, simulation de la répétition d'une vus : crible d'ERATOSTHENE, algorithme d'EUCLIDE, simulation de la répétition d'une épreuve de BERNOULLI + tout le programme de statistiques, probabilité et variables aléatoires.

Certains points vous serviront pour d'autres enseignements (et pas nécessairement celui d'Informatique) : traitement de données en sciences-physiques à l'aide de scripts Python, oraux de Mathématiques faisant appel à des bouts de programmes Python, travaux d'initiative personnelle encadrés (TIPE), etc.

Il est possible que certains points précédents ne vous parlent peu ou pas. Pour vous entrainer, nous vous proposons les références ci-dessous.

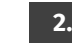

#### **2.2. Suggestions de références pour se perfectionner**

Pour vous accompagner, les sites ci-après sont formateurs (priorité au 1<sup>er</sup>).

- **1.**  $\bullet$  [France IOI](https://www.france-ioi.org/algo/chapters.php) pour du perfectionnement, exercices de niveau croissant (ça va jusqu'à des éléments algorithmiques de L3), auto-corrigés et avec une très bonne mise en contexte. Nous vous conseillons les niveaux I et II.
- **2.**  $\mathbb{C}$  [Futurecoder](https://fr.futurecoder.io) pour apprendre Python de manière assez ludique.
- **3.**  $\mathbb{C}$  [Openclassrooms](https://openclassrooms.com/fr/courses/235344-apprenez-a-programmer-en-python) pour revoir les bases de Python.

Par ailleurs, l'Informatique ne se réduit pas à la programmation. C'est pourquoi une autre *bonne habitude* est de réfléchir à la solution d'un problème Informatique *sur papier*, en écrivant un algorithme de résolution sur une feuille, en le faisant tourner *à la main*. Cette gymnastique cérébrale est plus que profitable, au-delà de toute connaissance en matière de programmation.

#### **2.3. Aspect matériel & logiciel**

Dans la mesure du possible, disposer d'un ordinateur portable ou fixe à la maison, mais facilement accessible. Si vos parents ont des revenus modestes et que vous êtes boursier, sachez que le lycée dispose d'un fonds social pour vous aider à acquérir votre machine. Tout cela pourra se régler facilement à la rentrée.

Quelle que soit votre machine, apprenez à vous en servir. Il est impératif que vous maîtrisiez les points suivants.

- Savoir nommer (sans accents ni espaces) et organiser ses fichiers **proprement** dans une hiérarchie de dossiers.
- Comprendre ce qu'est un format de fichier.
- Connaitre des logiciels de bases (vocabulaire : navigateur web, éditeur de texte, traitement de texte, tableur).
- Savoir utiliser une clé USB et/ou un Drive (type dropbox).

**Installation de Python sur votre machine.** Si cela n'est pas déjà fait, voici comment installer Python avec un environnement de développement (Pyzo ici).

- **1.** Télécharger et installer  $\hat{G}$  [Anaconda.](https://www.anaconda.com/download)
- **2.** Télécharger et installer  $\mathbb{C}$  [Pyzo.](https://pyzo.org)
- **3.** Lancer Pyzo, vous pouvez à présent taper/enregistrer du code dans la fenêtre de gauche puis l'exécuter.

### **En attendant de vous retrouver avec plaisir en septembre, passez d'excellentes vacances!**

L'équipe enseignante d'Informatique MPSI/PCSI

O. CARCONE, C. CARRON, J. HARTER, N. JOUSSE, B. MALET, P. MOREAU, P. SERRIER

 $\sim$